Taylor & Francis Group Journals

# How to optimize citations to your article

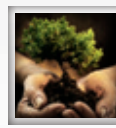

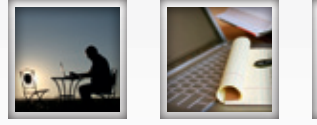

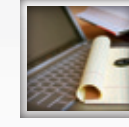

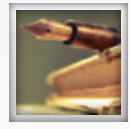

**A guide to publishing your journal article**

# Author Services

HELPING YOU PUBLISH YOUR RESEARCH

# **www.tandf.co.uk/journals/authorservices**

Like us on facebook **www.facebook.com/tandfauthorservices**

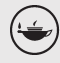

Taylor & Francis Taylor & Francis Group

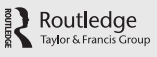

 $\Psi$  Psychology Press Taylor & Francis Group

#### **Publish with Taylor & Francis/Routledge**

In addition to core library subscribers, our journals are made available to around 8,000 academic institutions worldwide. Through excellent sales reach and vigorous marketing we ensure that your article is seen, read, and cited by your research community.

Databases such as Thomson Scientific's Science, Social Sciences, and Arts & Humanities Citation Indexes compile the cited references from articles published during a particular year or period. These databases allow people to determine the research impact of a researcher's publications according to the number of times they have been cited by other researchers. Citation counts are often used in research funding and promotion decisions. Boosting citation rate is thus a potentially important motivator for authors.

#### **Use our tips and suggestions**

To optimize citations to your article, try to:

- publish your article in one of the journals everyone in your discipline reads;
- target a journal with a high impact factor, or with any impact factor at all;
- target journals in rapidly growing research fields because they tend to publish papers with a short time interval from submission to acceptance;
- write a review. Reviews are more likely to be cited than original research papers;
- make it easy for others to access your work;
- • publish a straightforward paper on cutting-edge research or a "hot" topic;
- choose an effective title:
- make sure that relevant terms are included in the abstract:
- choose keywords carefully to make sure your article will be found;
- share your data (e.g. sample attributes, clinical factors, patient outcomes, DNA sequences) where possible;
- let your Taylor & Francis contact know about upcoming or recent articles that may be of interest to media organizations;
- think about making your article open access where available;
- promote your article;
- go to conferences;
- present a working paper;
- review papers for journals;
- ioin an editorial board:
- publish in a special issue with a prestigious quest editor;
- publish with other authors;
- put your article in an institutional or subject repository;
- publicize yourself link to your latest article in your email signature;
- make sure that you get help if you are not writing in your first language.

## Author Services website HELPING YOU PUBLISH YOUR RESEARCH

**Your guide to everything you need to know about writing for a Taylor & Francis journal**

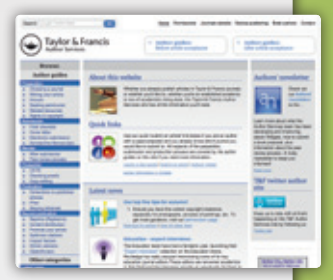

#### Visit the **Taylor & Francis Author Services site** to find:

#### • **Latest news**

Updated monthly to reflect topical issues and featuring a roundup of our top tips, Best Paper Prizes, interviews and much more…

• **Calls for papers**

Regularly updated with current calls for papers for journals and special issues

**• Preparation**

All you need to know about choosing a journal and writing your article

**• Submission**

Think you're ready to submit? Test against our essential submissions checklist

**• Review**

What happens to your article after you have submitted it, including how the peer review process works

**• Production**

Covering the process that your article goes through once it has been accepted, including our central article tracking system (CATS), and how to check your proofs

**• Publication**

Our policy on corrections to published articles, i*First*, and information on our range of alerting services

**• Beyond publication**

Guidance on what you can do to promote your article and optimize citations

### **Looking for that vital piece of research?**

#### Taylor & Francis can help.

We are offering our authors complimentary access to cutting-edge research from our world-leading journals for 7 days – no strings attached.

Visit **www.tandf.co.uk/journals/authorservices** to find out more.

#### **www.tandf.co.uk/journals/authorservices**

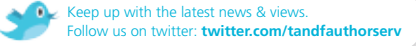

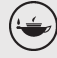

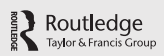

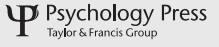